#### اهداف **FMEA**

-1 جلوگيري از رخداد خطا

# -2 كمك در ايجاد توسعه يك محصول، فرايند يا خدمتي جديد

# -3 ثبت پارامترها شاخصها در طراحي توسعه، فرايند يا خدمت

# **انواع FMEA**

- **DFMEA (Design FMEA)** FMEA -1 **PFMEA (Process FMEA) FMEA -2**
- SFMEA (System FMEA) FMEA -3
	- Service FMEA  $-4$

محصول يا خدمت نهايي بدست مشتري برسد.

#### **Process FMEA**

- الزامات عملياتي فرايند

- قابليت تعويض / جايگزيني

- اطلاعات فني روشهاي اجرايي

- قابليت حمل نقل

- قابليت توليد

- ايمني در فرايند

- قابليت اطميناني

- استاندارد سازي

- شرايط تست

- دسترسي

- كنترلها

- توجه به نگهداري تعميرات فرايند

**موضوعات عمومي PFMEA** 

**ويژگيهايي كه در PFMEA ورد توجه هستند** 

PFMEA

## **سوالات مطرح شده در PFMEA**

- چگونه اين فرايند نمي تواند آنچه را كه از آن انتظار مي رود، انجام دهد؟ - براي جلوگيري از بروز اين خطاهاي بالقوه در فرايند چه بايد كرد؟

## **ايجاد ساختار FMEA**

- ( ) FMEA 1
- FMEA بعنوان يك دفتر ثبت است بايستي گاه براي توسعه محصولات جديد يا محصولات موجود

- نرم افزار

## مورد استفاده قرار بگيرد، لازم است كه سربرگ فرم FMEA داراي تمامي موارد زير باشد:

FMEA -1 -2 چه كساني در اجراي FMEA مشاركت دارند؟ FMEA -3  $-4$ -5 آخرين تغييرات در مستندات FMEA در چه زماني بوده است؟ -6 چه كسي مسئول نگهداري مستنداد FMEA بوده بازنگريهاي آن را تصويب مي نمايد؟

برخي مشكلات عمومي كه تعصبا در هنگام تكميل كردن اين ستون مشاهده مي گردد عبارتند از:

روش رويكرد عملكرد : بررسي چگونگي بروز خطا در عملكردها وظايف تعريف شده طرح، فرايند،

بيان كننده پيامدهاي خطا هستند. اگر اين خطا رخ دهد، مشتري چه چيزي را تجربه مي كند؟ سه

مورد عمومي كه ممكن است در تشخيص درست پيامدهاي خطا ايجاد اشكالي كنند عبارتند از:

سيستم يا خدما كه در ستون قبلي آمده است.

**همچنين :** خدمات / فرايند / طراحي / سيستم براي تعيين نوع FMEA به كار رفته.

**توجه:** استفاده از لغات كلي در اين مرحله مراحل ديگر مجاز نمي باشد.

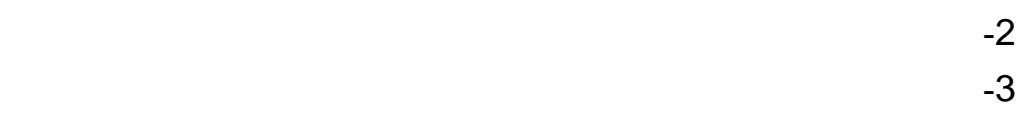

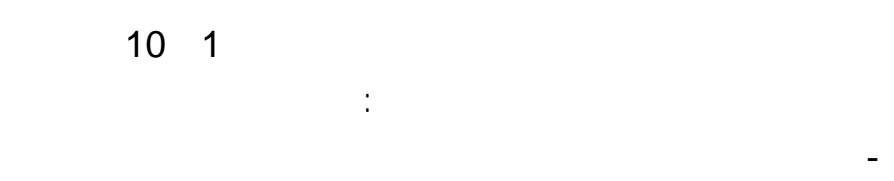

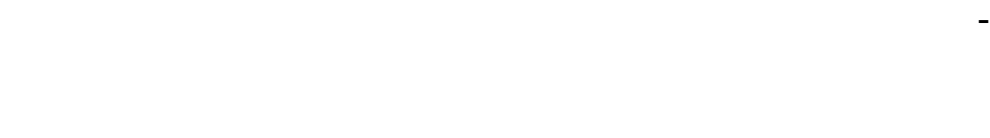

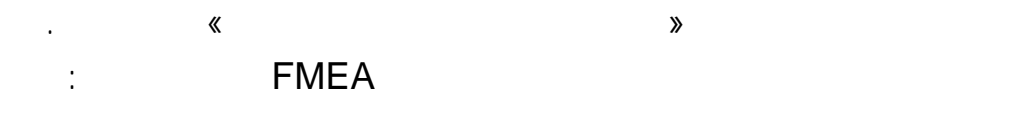

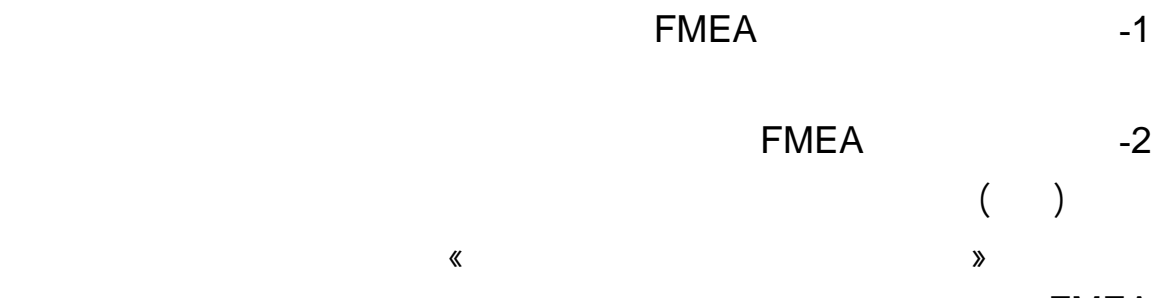

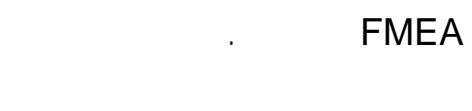

روش شناسايي، را ارزيابي كند.

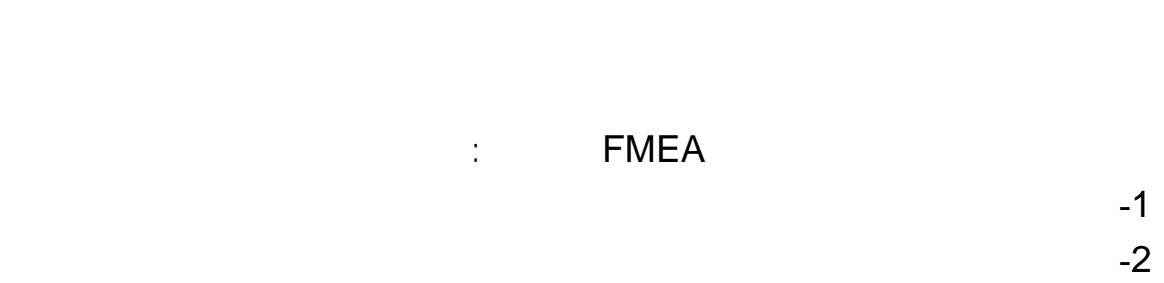

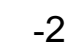

**عدد اولويت ريسك (RPN (**

 $\mathbb{R}^2$  :  $\mathbb{R}^2$  ,  $\mathbb{R}^2$  ,

پيشنهادي در نظر گرفته شوند.

- 1 - 2 - 3 - 4

 $\overline{1}$  $\mathcal{L}$  $\mathcal{L}^{\text{max}}_{\text{max}}$ RPN هاي بالاتري هستند.

 براي تعريف اقدامات اصلاحي: **تبصره:** اولويت دهي به خطاهايي كه وخامت آنها بزرگتر يا مساوي 9 - 1 - 2 - 3

 $\sim 10^{11}$  km  $^{-1}$ 

# در اغلب مواقع اقدامات پيشنهادي انجام شده بر روي خطاهاي FMEA مورد ارزيابي دقيق قرار نمي

 $\sim 10^{-11}$  k

گردند. چه بسا برخي از اقدامات پيشنهادي وقتي به طور كامل دقيق به انجام مي رسند خود باعث بروز خطاهايي شوند كه اگر اثرات نتايج اين اقدامات مورد ارزيابي قرار نگيرد از نظر دور خواهد ماند.

يك فرايند پايدار يا تكرارپذير توليد گردد. به عبارت ديگر، فرايند توليد بايد از تغييرپذيري كمي در

طول مقدار هدف يا ابعاد اسمي مشخصات كيفي محصول برخوردار باشد. كنترل فرايند آماري

 $\sim 10^{-5}$ 

كارايي آن از طريق كاهش تغييرپذيري مفيد واقع مي گردد.

**SPC**

(SPC )

درSPC از هفت ابزار استفاده مي شود كه عبارتند از:

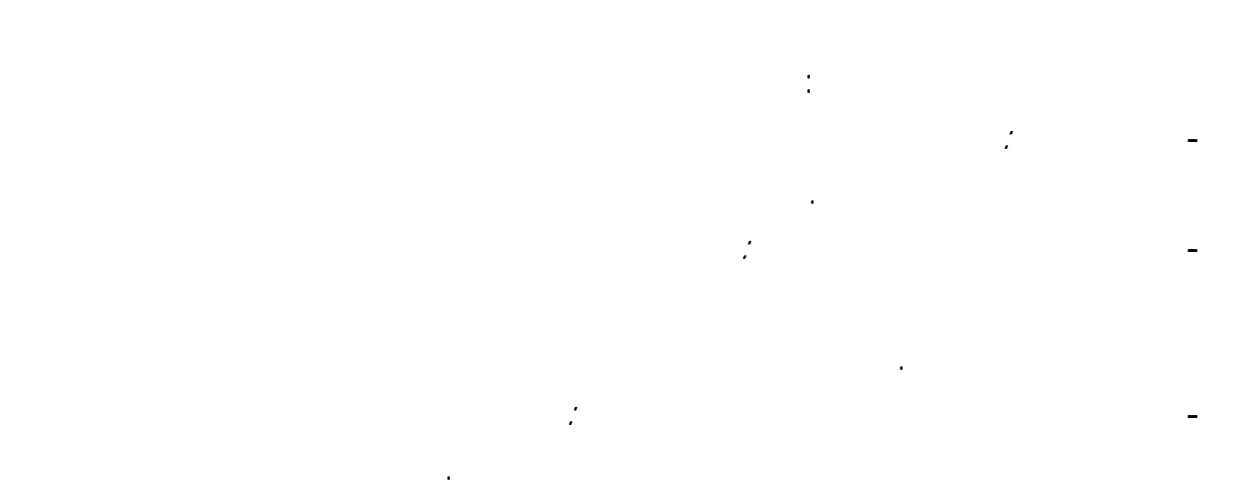

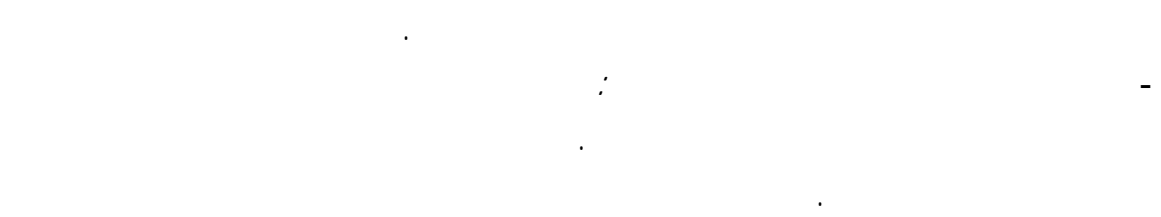

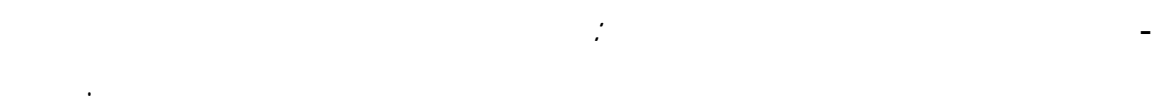

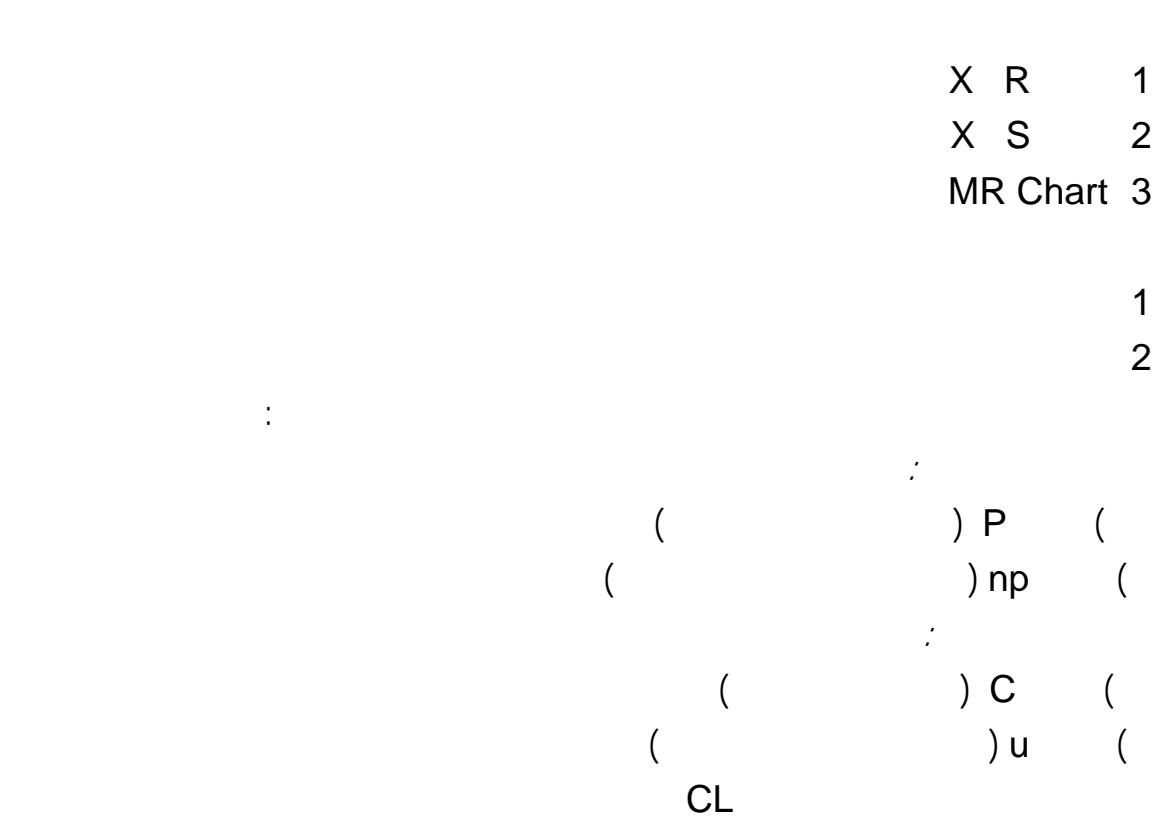

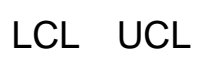

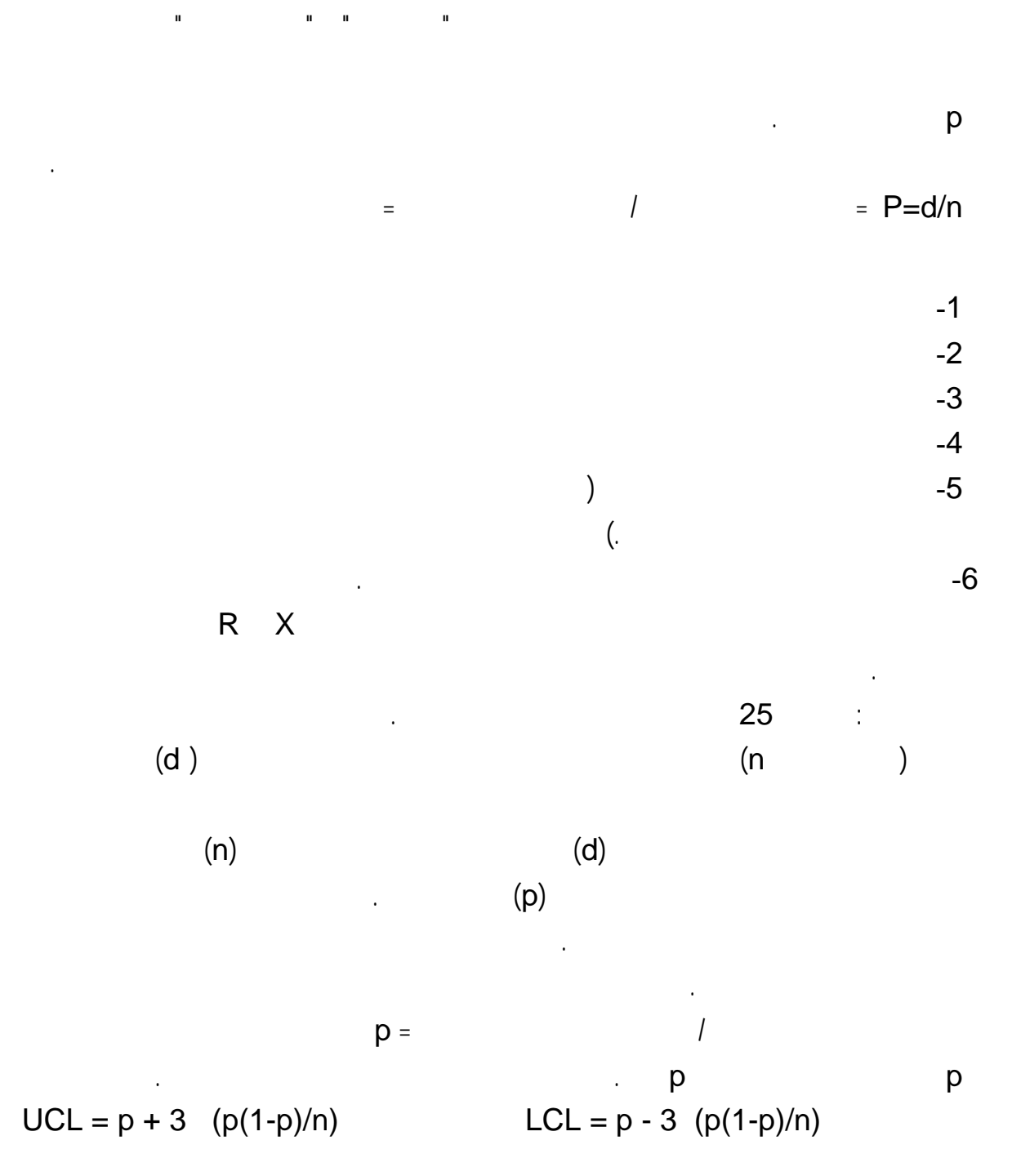

كنترل پائين ناميده مي شوند مي باشد. اين حدود كنترل به گونه اي انتخاب مي شوند كه اگر فرايند

تحت كنترل باشد تقريبا" كليه نقاطي كه براساس اطلاعات نمونه محاسبه شده اند بين اين حدود واقع

شوند. اگر نقطه اي خارج از حدود كنترل قرار گيرد، نتيجه گيري مي شود كه فرايند در شرايط خارج از

**نمودار نسبت اقلام معيوب ( p(**

حذف گردد.

 $(n p)$ 

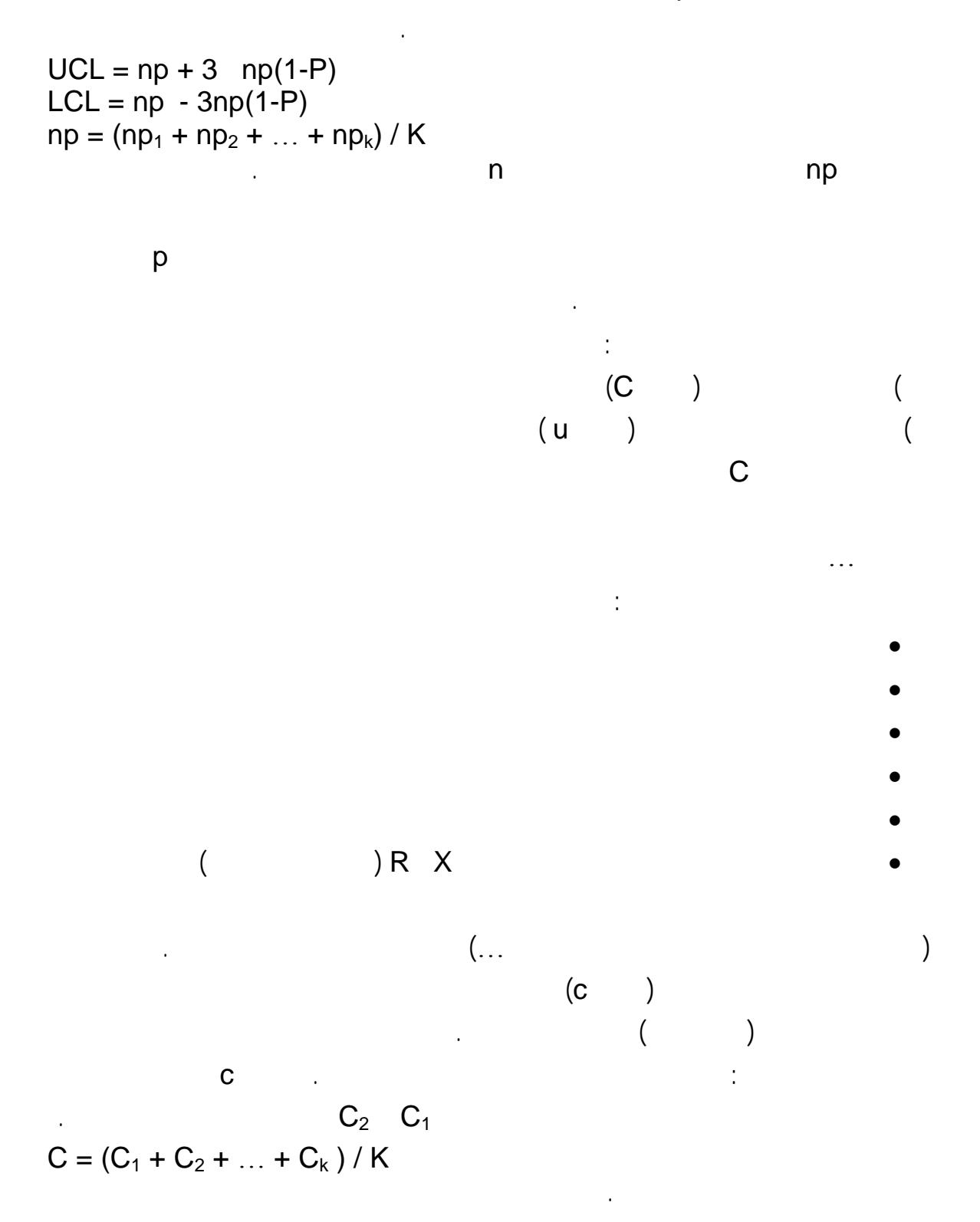

 $UCL = C + 3$  C

![](_page_7_Figure_1.jpeg)

انجام محاسبات: در اين مرحله ابتدا براي هر كدام از نمونه ها ميانگين مقادير اندازه گيري شده محاسبه

شود.

![](_page_8_Figure_0.jpeg)

 $UCL_{R} = D_4$ . R  $LCL_{R} = D_3$ . R

![](_page_8_Picture_642.jpeg)

با مشاهده بررسي نمودارهاي كنترل مي توان تغييرات فرايند تغييرات ميانگين را مشخص نمود.

وجود علل خاص كه فرايند توليد را تحت تاثير قرار مي دهند پي برده مي شود.

 $($   $)$ 

$$
UCL_{(X)} = X + A_2 \times R
$$

$$
LCL_{(X)} = X - A_2 \times R
$$

منحني هاي X R به تفكيك رس شده بررسي مي گردند. گاهي اوقات با مقايسه بين دو منحني به

 **S X نمودارهاي**

نمودارهاي X S يكي ديگر از انواع نمودارهاي كلي مي باشد. اين نمودارها مانند نمودارهاي X R

هستند با اين فاوت كه در اين نمودارها به جاي دامنه تغييرات R از انحراف استاندارد S استفاده مي

.1  $\sim$  1 .2 دو نقطه پشت سر هم نزديك به حدود كنترل

شود.

![](_page_9_Figure_0.jpeg)

![](_page_10_Picture_426.jpeg)

بايد بررسي شود.

**MSA**

مي باشد.

كاربرد اين تكنيك براي دستيابي به نتايج ذيل مي باشد:

- ارزيابي وسايل يا روش هاي اندازه گيري جديد موجود - مقايسه ابزار اندازه گيري در حال قبل بعد از تعمير يا تنظيم - مقايسه روش هاي اندازه گيري بازرسي نهايي پيمانكاران فرعي با روش اندازه گيري بازرسي مواد - ايجاد مبنايي براي مقايسه يك ابزار اندازه گيري با ابزار اندازه گيري ديگر - تدوين دستورالعمل ارزيابي ابزارهاي اندازه گيري جهت اطمينان از كارايي آنها - برقراري روشي مناسب براي اطمينان از صحت مقادير قابليت توانايي فرايندهاي توليد - تعيين توانايي سيستم اندازه گيري - ايجاد مبنايي براي تعيين زمان هاي كاليبراسيون ابزار اندازه گيري -1 براي هر آزمون به جهت اهميت آگاهي از ميزان صحت درستي اندازه گيري (ccuracy A (وجود استانداردهاي مرجع اندازه گيري تاييد شده قابل رديابي به استانداردهاي ملي لازم است. -2 اندازه گيري هاي در حين اجراي مطالعه بايستي بطريقي برنامه ريزي شود كه شخص اندازه گير به قطعه در محاسبات مي شود.

 $\sim$ 3  $-3$ -4 نمونه اي انتخاب شده بايستي در زماني انتخاب شود كه نتايج SPC نشاندهنده پايداري فرايند در هر مرحله مورد نظر باشد ترجيحا" در مواردي نظير دستگاههايي كه لازم است در ابتداي روز گرم شوند

 $($ )  $-5$ 

در اين مواقع تا گرم شدن دستگاه اكيدا" از نمونه برداري اجتناب شود.

![](_page_12_Picture_821.jpeg)

 $\,$  B)  $\,$ ias (R&R) intervention (Stability) (Contract (Stability (intervention of the contract of the contract of the c زير مورد بررسي قرار ميگيرد: **الف ثبات (پايداري)Stability**  اندازه گيري يك فرايند است. بديهي است كه پايداري اين فرايند نيز مانند هر فرايند ديگري طي ذشت صحت دقت مورد بررسي قرار مي گيرد تحت عنوان ثبات مطرح مي گردد. براي بررسي ثبات سيستم اندازه گيري يك قطعه مرجع (كه توسط يك وسيله اندازه گيري دقيقتر اندازه گيري ده اندازه آن مشخص است) اندازه آن حتي الامكان طي گذشت زمان ثابت مي ماند همچنين  $(53)$ فواصل زماني مختلف تكرار شده بين 25 تا 30 بار (بصورت معمول) انجام مي شود. پس از انجام اندازه گيرها ثبت نتايج، نمودارهاي X R براي داده هاي حاصله رسم نموده با تجزيه تحليل برقراري ثبات را مورد بررسي قرار داده پس از بررسي نمودارهاي X R حالتهاي خارج از هريك از الگوهاي خارج از كنترل اقدام اصلاحي لازم انجام مي گيرد. and the contract of the  $($ اندازه گيري را افزايش دهيم برعكس. **تمايل (Bias(:**  گيري مي شود. جهت بررسي ميزان تمايل در سيستم اندازه گيري در محدوده خاص از فرايند كرده با اندازه گيري مكرر مقايسه ميانگين نتايج به دست آمده با اندازه مبنا مقدار تمايل را بدست مي آوريم. هرگاه تمايل محاسبه شده زياد باشد مي تواند به يكي از دلايل زير باشد:

 $-1$  $($ -3 محاسبات انجام شده يا روش انجام محاسبات غلط است.  $($ ) and  $-4$  $-5$   $-5$ 

![](_page_14_Figure_0.jpeg)

![](_page_14_Picture_529.jpeg)

 $\ldots$  2  $i = 1$  n

:  $x_g$   $x_m$ **براساس حدود فرايند براساس حدود تلرانس شاخص**   $C_g = (0.2T) / 6S_g$   $C_g = [0.15(6\sigma_p)] / 6S_{g} = (15\sigma_p)/S_g$  $C_{gk}=[0.5 \times 0.15(\sigma_p)-|X_g - X_m|]/3S_g$  $= [(0.45\sigma_p - |X_g - X_m|] / 3S_g]$  $C_{gk} = [(0.1T) - |X_g - X_m|] / 3s_g$  $1 \quad 1 \quad 1.33$ 

 $\mathbf{6}\sigma_{\rm p}$  : **1** 

![](_page_15_Figure_0.jpeg)

**ارتباط خطي (Linearity (**

**روش محاسبه:** 

آن ابزار وجود دارد در غير اينصورت آن ابزار غيرقابل استفاده خواهد بود.

![](_page_15_Figure_2.jpeg)

 $R^2$  =  $b$  =  $a$  =  $x \text{ (Bias)} = Y$ 

Y= ax + b  
\na= 
$$
[\Sigma xy - (\Sigma x \Sigma y/n)] / [(\Sigma x^2) - ((\Sigma x)^2/n)]
$$
  
\nb=  $\Sigma y/n - a [\Sigma x/n]$   
\nR<sup>2</sup>=  $[\Sigma xy - (\Sigma x \Sigma y / n)^2] / [\Sigma x^2 - ((\Sigma x)^2 / n)][\Sigma y^2 - (\Sigma y)^2 / n]$   
\n%Linearity =  $|a| \times 100$ 

![](_page_16_Picture_494.jpeg)

**نتايج:** 

بهتري برقرار است.

![](_page_16_Picture_495.jpeg)

- هرچقدر درصد خطي بودن به صفر نزديكتر باشد شيب كمتر مي باشد يعني در تمايل اندازه

-1 دستگاه اندازه گيري در محدوده اندازه گيري اش كاليبره نشده است.

-2 در جمع آوري نمونه هاي اصلي خطا صورت گرفته است.

-3 دستگاه اندازه گيري مستهلك شده است.  $-4$ 

مي گردد.

**توجه:** محاسبات مربوطه رسم نمودار با استفاده از نرم افزار Minitab امكانپذير مي باشد. پريود زماني انجام مطالعات ارتباط خطي مطابق فرم تعيين پريود مطالعات A S M هر دو ماه يكبار يا برحسب مورد بنا به تشخيص مدير تضمين كيفيت / سرپرست كنترل كيفيت مي باشد. **4 3 ارزيابي سيستمهاي اندازه گيري كمي به روش ميانگين دامنه ( X R (** 

**چنانچه سيستم اندازه گيري داراي ارتباط غيرخطي باشد مي تواند به دلايل زير باشد:** 

**4 3 1 – جمع آوري نمونه ها** 

اجرايي بصورت ذيل است:

انتخاب شوند كه كل اندازه هاي توليد شده مشخصه مورد نظر را در بر بگيرند.

 $-2$   $-2$  $-3$  intervalse value  $-3$ 

قرار گيرد.

**داقل تعداد اندازه گيريحداقل تعداد حلقه ابزار اندازه گيري بازرس اپراتور**  1 1 10 5  $\begin{array}{ccc} 2 & & & 15 \\ 1 & & & 15 \end{array}$  3  $\begin{array}{c} 2 \\ 1 \end{array}$  1 2 10 2 2 بيشتر از 3  $2<sub>1</sub>$ بيشتر از 3  $\begin{array}{c}\n2 \\
1\n\end{array}$ 1 يا 2 بيشتر از 3 بيشتر از 3

سيستم اندازه گيري برآورد كند. مطابق فرم مطالعه كارايي ابزارهاي اندازه گيري كمي مراحل دستورالعمل

-1 بطور تصادفي قطعاتي را از توليد انتخاب كنيد. هر قطعه ممكن است مطابق با حدود مشخصات

فني باشد يا نباشد. اندازه واقعي قطعه تاثيري به تكرارپذيري تكثيرپذيري ندارد. اما لازم است قطعاتي

گيري اولين بار توسط شركت Electric Western استفاده شده است. چارت كنترل دامنه براي

استفاده از نمودار كنترل آماري بصورت ذيل است:

$$
\begin{pmatrix} 1 & 1 & 1 \\ 1 & 1 & 1 \\ 1 & 1 & 1 \end{pmatrix}
$$

از آنجايي كه استفاده از آناليز سيستم اندازه گيري براي شناخت كل سيستم است. استفاده از روشهاي

گرافيكي خيلي مهم است . اين ابزارها ما را قادر مي سازد كه چشم انداز بهتري به مدل نوسانات روابط

فيمابين داشته باشيم. داده هاي آناليز سيستم اندازه گيري مي تواند بصورت گرافيكي توسط چارتهاي

كنترل نشان داده شوند. ايده استفاده از كنترل چارتها براي پاسخگويي سوالات در مورد سيستم اندازه

-1 رسم نمودار دامنه براي هر تركيب ارزياب قطعه

### ميانگين را رسم مورد بررسي ارزيابي قرار مي دهيم. در غير اينصورت عدم پايداري مي تواند ناشي از تكنيك ارزيابي، خطاي قرارگيري ارزياب (Error Position (ناپايداري ابزار اندازه گيري باشد. چنين

شود. b: اگر در نمودار ميانگين، ميانگين ها از حدود كنترل خارج شده اند فضاي بين حدود كنترل نمايانگر خطاي اندازه گيري (پارازيت Noise (مي باشد اگر تعداد نصف يا بيشتر ميانگين ها خارج از حدود Part to Part ) (Variation

مي دهد. اگر كمتر از نصف نقاط خارج از حدود كنترل افتاد سپس سيستم اندازه گيري براي نشاندهي

تكرارپذيري، عبارتست از پراكندگي ناشي از سيستم اندازه گيري به هنگام اندازه گيري مكرر قطعات.

گيري، ابزار ... در هنگام اندازه گيري مكرر قطعات است. مقدار خطاي تكثيرپذيري از رابطه زير بدست

نوسانات قطعه به قطعه مناسب بوده ولي نمي تواند براي كنترل فرايند بكار رود.

**4 3 3 – محاسبات عددي** 

بازرسان است.

مي آيد.

R&R ثبت شود .

**R** EV= 5.15(R /  $d_2$ ) and  $\mathsf{d}_2$  $(g<sub>1</sub>)$ 

 $X_{\text{DIF}}$  = max  $X$  – min X  $\mathsf{AV=}\;\left[5.15(\mathsf{X}_{\mathsf{DIF}}\,/\,\mathsf{d}_2)\right]^2-\left[\left(\mathsf{EV}\right)^2/\,\mathsf{n}.\mathsf{r}\right]$ 

n  
\n
$$
X_{\text{DIF}} / d_2
$$
 EV  
\n(g)  
\n
$$
[(5.15X_{\text{DIF}}) / d_2]^2 >> (EV)^2 / n.r
$$
\n
$$
[(5.15X_{\text{DIF}}) / d_2]^2
$$
\n
$$
AV = (5.15X_{\text{DIF}}) / d_2
$$
\n
$$
< = (EV)^2 / n.r
$$

![](_page_19_Picture_487.jpeg)

قرار داد كه روابط مورد نظر به صورت زير است:

برابر صفر در نظر گرفته مي شود.

$$
R\&R = (EV)^2 + (AV)^2
$$

 $R&R\% = (R&R/RF) \times 100\%$  $AV\% = (AV\% / RF) \times 100\%$  $\mathrm{EV\%}$  = (EV / RF)  $\times$  100%

![](_page_19_Picture_488.jpeg)

براساس نسبت به دست آمده، در مورد تاييد يا رد صلاحيت سيستم اندازه گيري اظهارنظر كرد. به همين

![](_page_20_Figure_0.jpeg)

$$
\sigma_p = R_p / d_2
$$

PV = 5.15 × 
$$
\sigma_p
$$
 = 5.15 × (R<sub>p</sub> / d<sub>2</sub>)  
\nPV% = [(PV) / (TV)] × 100%  
\nd<sub>2</sub> k<sub>3</sub> 5.15 / d<sub>2</sub>

اين شاخص به حداقل فواصل قابل تشخيص متوسط سيستم اندازه گيري اشاره دارد. در صورتي كه

در رايند را در قطعاتي كه مورد اندازه گيري قرار مي گيرند نيز نداشته باشد. در اين وضعيت بايد از

صورت، انحراف معيار قطعات انتخاب شده تقريبا معادل انحراف معيار فرايند توليد خواهد بود.

نوسان قطعه به قطعه به صورت زير محاسبه مي شود:

محاسبه شود:

 $\mathsf{X}$  is a set of the set of the set of the set of the set of the set of the set of the set of the set of the set of the set of the set of the set of the set of the set of the set of the set of the set of the set of th اندازه گيري بر روي محدوده توليد است نيز بيان كرد.  $= [(PV)/(R&R)] \times 1.41$ 

مقدار به دست آمده از رابطه فوق بايد به نزديك ترين عدد صحيح، گرد شود.  $\sim$  2  $\sim$  2  $\langle \langle \rangle$  ) and  $\langle \rangle$  we set  $\langle \rangle$ گيري فقط براي بازرسي مناسب خواهد بود. براي اينكه سيستم اندازه گيري براي تعيين مشخصات فرايند  $\overline{5}$  and  $\overline{5}$  intervals in the set of  $\overline{5}$ 

4 4 ارزيابي سيستمهاي اندازه گيري وصفي

**1 كارايي (Effectivenes (**

عبارتست از توانايي يك اپراتور در شناسايي صحيح قطعات منطبق نامنطبق. اين شاخص با عددي بين صفر يك بيان مي شود كه در آن عدد 1 بهترين حالت را نشان مي دهد. (تعداد فرصتهاي شناسايي صحيح) / (تعداد دفعاتي كه وضعيت قطعه به درستي تشخيص داده شود) = E تعداد فرصتهاي شناسايي صحيح: تابعي است از تعداد قطعاتي كه در آزمايش استفاده شده × تعداد

دفعاتي كه هر قطعه بازرسي شده است. **2 احتمال عدم تشخيص قطعه نامنطبق(miss(P** 

عبارتست از شانس رد يك قطعه سالم. اين نوع خطا به اندازه عدم تشخيص قطعه نامنطب اهميت ندارد

(تعداد فرصتهاي شناسايي قطعات نامنطبق) / (تعداد دفعاتي كه وضعيت طعه به درستي تشخيص داده  $P_{\text{(miss)}}$  = (  $\mathsf{x}$  is the set of  $\mathsf{x}$  is the set of  $\mathsf{x}$  is the set of  $\mathsf{x}$  is the set of  $\mathsf{x}$  is the set of  $\mathsf{x}$  is the set of  $\mathsf{x}$  is the set of  $\mathsf{x}$  is the set of  $\mathsf{x}$  is the set of  $\mathsf{x}$  is the set of

**3 احتمال اعلان خط اشتباه (EA(P** 

گرفته اند.

#### خواهد شد كه هيچ ضرورتي براي آن وجود ندارد. در صورتيكه هزينه هاي (FA(P بزرگ باشد هزينه

![](_page_22_Figure_1.jpeg)

# $B = [P(FA)]/[P(miss)]$

1=B يعني هيچ تمايلي وجود ندارد. 1<B يعني تمايل به رد كردن قطعات وجود دارد.  $B < 1$ 

تعداد دفعات آزمايش مطابق جدول زير مي باشد:

برخلاف مطالعات كمي، قطعات براي ارزيابي داده هاي وصفي نبايد به تصادف انتخاب شوند. بلكه بايستي

![](_page_22_Picture_426.jpeg)

باشند خود قطعات حاشيه اي مي بايست نيمي در واقع منطبق نيم ديگر نامنطبق باشند. پس از انتخاب

قطعات، نشانه گذاري (شماره گذاري) قطعات توسط مدير تضمين كيفيت صورت مي گيرد نتايج در فرم

ثبت نتايج مشخصه هاي وصفي ثبت مي گردد.

![](_page_23_Picture_445.jpeg)

**توجه:** روش مطالعه تشريح شده در بالا براي يك مشخصه / پارامتر مورد مطالعه بوده در صورتيكه چندين

 $\overline{1}$ 

مطالعات R&R در موارد زير به تشخيص مدير كنترل تضمين كيفيت در صورت نياز انجام مي شود:

محاسبات مربوط به شاخصها در فرم كاربرگ پردازش داده هاي وصفي انجام مي گيرد. نتيجه گيري براي

چهار شاخص محاسبه شده براساس جدول زير مي باشد:

**بازرسي بايد مجددا تكرار شود.پريود زماني اين مطالعات نيز همانند R&R بر داده هاي كمي**

براي هر مشخصه در ماتريس مشخصه هاي وصفي ثبت مي ردد بقيه مراحل همانند مراحل بالا مي باشد. **4 5 پريود زماني انجام مطالعات R&R** 

– در مرحله توليد انبوه بصورت پريوديك بين دو فاصله انجام كاليبراسيون.

الف – در مرحله تكوين محصول جديد

– بعد از تعمير يا اصلاح ابزار كنترلي

**مي باشد.** 

**QFD**

![](_page_24_Figure_1.jpeg)

عملكرد ساير رقبا گفته ميشود . **روش اجرا: 1** كليات

 $(QFD)$  1 1 كنترل كيفيت غيرمستقيم ميباشد . اين روش براي يك محصول جديد قبل از شروع به طراحي

 $1 (QFD)$  2 1 بسط عملكرد كيفيت (QFD (روش ابزاري مهم براي برنامهريزي مديريت كيفيت ميباشد . در اين

طراحي مجدد آن با توجه به انتظارات مشتري از محصول مورد استفاده قرار ميگيرد .

توليدي به زبان مهندسي تبديل ميشود . استفاده از اين روش باعث درك كامل كليه كاركنان طراحي

 $1$  QFD  $3$  1

![](_page_25_Figure_2.jpeg)

خواهد بود كه مشتري درخواست كردهاست .

![](_page_25_Figure_3.jpeg)

![](_page_25_Figure_4.jpeg)

مورد بررسي وبهبوددر مشخصههاي كيفي آن انجام گيرد ولي با توجه به سياست تيم QFD ميتوان از

**2 1 مرحله اول – طرحريزي كيفيت :** 

انجام برخي مراحل صرفنظر شود .

![](_page_25_Picture_7.jpeg)

![](_page_25_Picture_8.jpeg)

![](_page_26_Figure_0.jpeg)

مشتري از محصول انتظار دارد قرار ميگيرد . در طرف راست اين نيازها با توجه به پارامترهايي همچون درجه اهميت نسبت بهبود امتيازات فروش رتبهبندي ميشود . سقف خانه : مشخصههاي فني مرتبط با نيازهاي مشتري باشد . ديوارهاي داخلي خانه : ارتباط بين نيازمنديهاي مشتري مشخصههاي فني ميباشد .

بام خانه : روابط متقابل بين مشخصههاي فني مهندسي ميباشد . پايه خانه : مشخصههاي فني اولويتبندي شده مواردي همچون مقايسات فني مقادير هدف ميباشد  $2 : (WHATs)$  :  $1 1 2$ 

.

در اين مرحله فهرستي از نيازها انتظارات مشتري از محصول تهيه ميشود . اين فهرست معمولاُ مبهم كاملاً يك مشخصه كيفي خاص را بيان نمايد .

به وسيله دستورالعمل سنجش رضايت مشتريان تعيين شود . همچنين علاوه بر موارد فوق ميتواند  $($ قوانين مقررات نظرات واحدهاي داخلي سازمان خروجي FMEA D مطابق دستورالعمل FMEA انجام ميگيرد .  $($  HOWs)  $\qquad \qquad$   $\qquad \qquad$   $\qquad$ 

هدف خانه كيفيت طراحي يا تغيير طراحي يك محصول ميباشد . به روشي كه انتظارات مشتري را برآورد نمايد تيم QFD در اين مرحله بايستي به وسيله تيم QFD مشخصههاي فني مهندسي كه روي يك يا بيش از يك نياز مشتري تأثير ميگذارد همچنين قابل اندازهگيري باشند را مطرح نمايد . in a matrix  $\big)$ در مقابل زير هر يك از مشخصات فني محصول سه علامت يا يا درج شدهاست  $\mathbf{A}$ 

طراحان محصول بوده علامت نشانه عدم تمايل طراحان محصول به كاهش يا افزايش ( انحراف

![](_page_27_Figure_1.jpeg)

**2 1 5 قدم پنجم : انجام ارزيابي مقايسهاي نيازهاي مشتري ارزيابي مقايسهاي مشخصههاي فني مهندسي :** 

![](_page_28_Picture_752.jpeg)

مشخصات فني مهندسي لطمه چشمگيري به خانه كيفيت وارد نميشود . 2 1 6 قدم ششم : بسط نيازهاي اولويتبندي شده مشتري : براي اين اولويت بندي از پارامترهايي به شرح ذيل استفاده ميشود :  $1 6 1 2$ 

در اين ستون درجه اهميت هر نياز از ديدگاه مشتري بوسيله تيم FD Q مشخص ميشود . نيازي كه بيشترين اهميت را دارد عدد 10 نيازي كه كمترين اهميت را دارد عدد 1 ميگيرد .  $2622$ در اين ستون ميزان بهبود محصول جاري را مشخص مينماييم . مقياس رتبهبندي اين ستون بايستي

مشابه مقياس ارزيابي مقايسهاي نياز مشتري (1 تا 5) باشد . تيم FD Q تصميم ميگيرد كه آيا

بايستي بزرگتر يا مساوي رتبه معادل آن در ستون ارزيابي مقايسهاي نيازهاي مشتري باشد .

بهبود يابد يا محصولاتي بهتر از محصول رقيب بسازند . بديهي است مقدار هدف براي يك نياز مشتري

 $2 3 6 1 2$ 

![](_page_29_Figure_0.jpeg)

|           |                        | 1/2                  |         |  |
|-----------|------------------------|----------------------|---------|--|
|           | $\bullet$              |                      |         |  |
|           | $\bullet$<br>$\bullet$ |                      | 5 6 1 2 |  |
|           |                        |                      |         |  |
| $\bullet$ |                        | $\bullet$<br>$\cdot$ | 6612    |  |

 $100$ 

 $\sim$  100  $^*$   $\sim$  100  $22$  2  $1 7 1 2$ براي محاسبه وزن مطلق هر مشخصه فني از فرمول زير استفاده ميشود :  $\sum_{i=1}$  Rij C<sub>i</sub> *n i Rij* 1 :  $w_j =$ 

ستون وزن نسبي نوشته ميشود .

 $(m \ 2, \ldots, j=1)$  = wj  $(n \dots 2 i=1 m \ 2 \dots i=1)$  = Rij  $(i \ 2 = 1 \dots n)$  = Ci

 $=$  m

 $= n$  $2 7 1 2$ براي محاسبه وزن نسبي هر مشخصه فني از فرمول زير استفاده ميشود :

 $\sim$  100  $^*$  100

 $2 \t3 \t7 \t1 \t2$ در اين سطر ميزان مقادير هدف براي هر مشخصه فني تعيين ميگردد . براي تعيي آنها ميتوان از and the second second second by  $($   $)$ 

استفاده از DOE استفاده كرد . تا بدين ترتيب حداكثر استفاده از دادههاي موجود در ماتريس باشد .

 $\ddot{\phantom{a}}$ **2 2 مرحله دوم – طراحي محصول :**   $($  and  $)$ 

عنوان سطرهاي ماتريس طراحي محصول ( مرحله دوم ) در نظر گرفته ميشود . در اين مرحله ميتوان QFD ) وسيله نمودار پارتو يا موارد ديگر ) انتقال داده شود در اين مرحله مشخصههايي از اجزا

بررسي تحليل قرار ميگيرند . ويژگيهايي است كه اجزا قطعات محصول بايد داشته اشند . منظور از اجزا در اين مرحله اقلام and  $\lambda$ سيستمهاي محصول اصلي ).

![](_page_31_Figure_0.jpeg)

بايد توجه داشت در اين مرحله ميتوان با استفاده از دستورالعمل FMEA در شناسايي تكميلي

پارامترهاي كنترلي فرآيند از دستورالعمل DOE جهت در نظر گرفتن مقادير هدف آنها استفاده كرد .

 $22$ 

![](_page_31_Figure_4.jpeg)

 $($ - توانايي تشخيص مشكلات  $(81 \quad 1 \qquad )$ 

فرآيند مورد نظر بحرانيتر تشخيص داده ميشود بايد كنترل بيشتري اعمال شود .

سطرهاي ماتريس محاسبه ميشود . واضح است كه هر چه معيار ارزيابي عمليات عدد بزرگتري باشد

![](_page_32_Figure_0.jpeg)

 $\overline{\text{DOE}}$  poe

مشاهده شناسايي شود. فرايند را مي توان تركيبي از دستگاهها، روشها افراد تصور نمود كه مواد ورودي را به يك محصول خروجي تبديل مي كنند. اين حصول خروجي داراي يك يا چند مشخصه كيفي يا پاسخهاي قابل مشاهده است. بعضي از متغيرهاي فرايند قابل كنترل ساير آنها غيرقابل كنترل هستند (گرچه آنها مي توانند در شرايط آزمايش قابل كنترل باشند.) در بعضي موارد اين عاملهاي غيرقابل كنترل عاملهاي اغتشاش ناميده مي شوند. اهداف يك آزمايش ممكن است شامل موارد ذيل گردد:  $\frac{1}{2}$  is the state of the state  $\frac{1}{2}$  $2$ كه متغير پاسخ y به مقدار اسمي خود نزديك تر باشد.  $3$ كه تغييرات در متغيرپاسخ y كوچك باشد.  $4$ كه اثرات متغيرهاي غيرقابل كنترل حداقل گردد.  $\sim$  5

روشهاي طراحي آزمايشها مي توانند در استقرار كنترل آماري فرايند مفيد واقع گردند. بعنوان مثال،

كنترل دارد. اگر بدانيم كدام يك از متغيرهاي ورودي مهم هستند آنگاه مي توان فرايند را به حالت

بود. روشهاي طراحي آزمايشها را مي توان جهت شناسايي متغيرهايي كه بر روي فرايند اثر مي گذارند

حساسيت يا مقاوم است استفاده كرد.

استفاده كرد.

بهينه كردن كاهش تغييرپذيري فرايند بهبود بازده آن بكار مي رود.

طراحي آزمايشها يكي از ابزارهاي مهندسي مهم در راستاي بهبود فرايندهاي توليد محسوب مي شود. اين ابزار كاربرد فراواني در توسعه يك فرايند توليد دارد. كاربرد اين فنون در مراحل اوليه توسعه فرايند مي تواند نتايج زير را به همراه داشته باشد: 1 2 3 4

طراحي توسعه محصولات جديد بهبود محصولات موجود مي گردد ايفا نمايد. بعنوان مثال مي توان اشاره كرد: 1

2 تعيين پارامترهاي كليدي راحي محصول كه بر عملكرد آن اثر مي گذارند. 3

 اطمينان آن را افزايش قيمت محصول زمان توسعه آن را كاهش دهد. روشهاي طراحي آزمايشها از روشهاي مهم بهبود فرايند هستند. به منظور استفاده از اين روشها افرادي

كيفي از چگونگي تجزيه تحليل داده ها داشته باشند. مراحل مورد نياز جهت طراحي يك آزمايش عبارتند از:  $\mathbf{u}$  and a maximum independent larger  $\mathbf{u}$ بسيار دشوار است. به همين علت شايد نتوان به طور واضح مسئله را بيان كرد. با اين حال بايد بدانيم

 كه ارائه كليه نظرات به طور كامل در مورد مسئله اهداف آزمايش ضرورت دارد. معمولا" تهيه اطلاعات بايد قشر وسيعي از افراد نظير واحدهاي مهندسي، كنترل كيفيت، فروش ... كساني كه معمولا" اطلاعات بيشتري دارند معمولا" نيز ناديده همچنين مديريت، مشتريان اپراتورها (

گرفته مي شوند.) را در بر گيرد. غالبا" بيان صريح واضح مسئله يا مشكل اهداف آزمايش در درك بهتر فرايند حل مسئله كمك به سزائي خواهد داشت.

2

**1**

مفيدي را مورد فرايند مورد مطالعه فراهم مي نمايد. در اغلب موارد ميانگين يا انحراف معيار (يا هر دو) مشخصه اندازه گيري شده متغير پاسخ خواهد بود. متغيرهاي پاسخ چندگانه زياد غيرمعمول نيستند. كارائي ابزار اندازه گيري نيز عامل مهمي محسوب مي شود. اگر ابزار اندازه گيري از كارايي تكرار گردد. 3 انتخاب عاملها سطوح سطوح خاصي كه براي آزمايش در نظر گرفته خواهد شد را انتخاب نمايد . به منظور انجام چنين كاري بايد شناخت دانش كافي در مورد فرايند وجود داشته باشد. معمولا" اين شناخت تركيبي از تجارب عملي درك تئوري است. كليه عواملي كه ممكن است به گونه اي در آزمايش نقش مهمي داشته تجارب قبلي واقع گردند، مخصوصا" زماني كه در مراحل اوليه آزمايش به سر مي بريم يا اينكه از عمر فرايند مدت زيادي نگذشته است، اجتناب نمائيم. وقتي كه هدف غربال عاملها يا ويژگي شناسي فراين باشد معمولا" بهتر است كه تعداد سطوح عامل مورد مطالعه كم در نظر گرفته شود. (در اغلب موارد از دو سطح استفاده مي شود.) 4 **انتخاب نوع آزمايش طراحي شده**  اگر سه مرحله قبل به نحو توضيح انجام گيرند آنگاه اين مرحله نسبتا" ساده خواهد بود. انتخاب نوع طرح شامل انتخا اندازه نمونه (تعداد دفعاتي كه آزمايش بايد تكرار شود.) تعيين ترتيب صحيح انجام آزمايش مي گردد. 5 **انجام آزمايش**  كه همه چيز طبق نقشه پيش مي رود. وجود خطا در روش آزمايش در اين مرحله معمولا" منجر به از بين رفتن صحت آزمايش مي گردد. يكي از عوامل موفقيت، از پيش برنامه ريزي كردن است. در يك را كمتر از ميزان مورد نياز برآورد نمود. روش اجراي آزمايشها بايد كاملا" تصادفي باشد به گونه اي كه اثر عوامل غيرقابل كنترل حداقل گردد.  $\sim$  6

قضاوتهاي شخصي باشد. اگر آزمايش بطور صحيح طراحي طبق برنامه اجرا شده باشد آنگاه نوع

![](_page_36_Figure_0.jpeg)

روشهاي آماري مورد نياز پيچيده نخواهد بود. روشهاي نموداري ساده نيز نقش مهمي را در تعبير

تفسير داده ها ايفا مي كنند. يكي از روشهاي مهم تجزيه تحليل داده ها روش آناليز واريانس است.

![](_page_36_Picture_794.jpeg)

$$
i = 1 2 ... a \t j = 1 2 ... n
$$
  
\n
$$
T_{i} = \mu + T_{i} + E_{ij}
$$
\n(1)  
\n
$$
E_{ij} \t i \t j
$$
\n
$$
y_{ij}
$$

تخمين آنها مي باشد. به منظور آزمايش فرضيه ها، فرض مي گردد كه خطاهاي مدل داراي توزيع

همه سطوح عامل مورد نظر ثابت است. معمولا" خطاهاي مدل در اثر خطاي اندازه گيري، اثرات

متغيرهايي كه در آزمايش منظور نشده اند، تغييرات حاصل از انحرافات با دليل غيره بوجود مي آيند.

 $(\delta^2)$  and  $\delta^2$  in a set  $\delta^2$ 

. (One-Way Analysisi Of Variance)

باشد نتايج حاصل را فقط براي سطح در نظر گرفته شده بكار ببرد.

 $\left(\begin{array}{ccc} 0 & 0 & 0 \end{array}\right)$  is the contract value of  $\left(\begin{array}{ccc} 0 & 0 \end{array}\right)$ 

باشد. اين طرح را طرح كاملا" تصادفي شده مي نامند.

مشاهدات جدول فوق را مي توان به وسيله مدل زير توصيف نمود:

 $\qquad \qquad \text{(a)}$ 

 $1\,6$ 

 $1$ 

![](_page_37_Picture_636.jpeg)

طرحها، عاملهاي مورد مطالعه همگي با هم تغيير مي كنند. در حقيقت، منظور از آزمايش عاملي،

يك طرح عاملي زماني كه ارزيابي اثرات چندين عامل مورد نظر باشد، استفاده مي گردد. در بعضي از

آزمايشي است كه در هر تكرار كامل آن كليه تركيبات سطوح عاملهاي مورد نظر بررسي مي گردند. در

 $\mathbf{T_{i}}$  and the set of the set of the set of  $\mathbf{T_{i}}$ 

ارائه گرديده اند را آناليز واريانس ij خواهد بود. روش آزمون فرضيه هايي كه در رابطه 4 تصادفي <sup>E</sup>

نظر با هم تفاوت دارند.

![](_page_37_Picture_637.jpeg)

مواردي كه اثر يك عامل بستگي به سطوح عوامل ديگر دارد اصطلاحا" مي گوئيم بين اين چند عامل اثر

6 **2 آناليز واريانس براي آزمايشهاي املي** 

![](_page_38_Picture_731.jpeg)

![](_page_38_Picture_732.jpeg)

در اين طرح مشاهدات بوسيله مدل زيرتوصيف مي گردند:

![](_page_38_Picture_733.jpeg)

![](_page_38_Picture_734.jpeg)

![](_page_38_Picture_735.jpeg)

انجام آناليز واريانس براي مدل فوق بطور خلاصه بصورت جدول زير است:

![](_page_38_Picture_736.jpeg)

![](_page_39_Picture_564.jpeg)

موارد داخل جدول از فرمولهاي زير بدست مي آيند:

SST =  $\Sigma \Sigma$   $\Sigma$  y2ijk – (y2\*\*\* / abn) SSA =  $\Sigma$  (y2I\*\* / bn) - (y2\*\*\* / abn)  $SSB = \sum_{y=0}^{\infty} (y2^*)^* / a_n$  -  $(y2^{***} / ab_n)$ جمع مربعات مربوط به اثرات متقابل معمولا" در دو مرحله محاسبه مي گردد: SSSubtotals =  $\Sigma \Sigma (y2ij^* / n) - (y2^{***} / abn)$  $SSAB = SSSub totals - SSA - SSB$ جمع مربعات خطا از طريق هريك از رابطه زير بدست مي آيد:  $SSE = SST - SSAB - SSA - SSB$ SSE = SST – SSSubtotals **يا**

در پايان آناليز اگر مقدار F محاسبه شده از مقدار F حاصل از جدول توزيع F بيشتر باشد، فرضيه مورد

7 تعيين اعتبار نتايج

نظر رد مي شود.

7 **1 آناليز باقيمانده ها براي آزمايشهاي تك عاملي** 

 $e_{ij} = y_{ij} - y_{i*}$ 

ميانگين سطح عامل متناظر با آن محاسبه نمود. فرض نرمال را مي توان با رسم باقيمانده ها بر روي

يك كاغذ احتمال نرمال بررسي نمود. بمنظور بررسي فرض تساوي واريانس ها در سطوح مختلف عامل

يكديگر مقايسه كرد. همچنين يكي از نمودارهاي مفيد ديگر مي تواند رسم باقيمانده ها برحسب

نمود. وجود هرگونه روند بر روي اين نمودار، نظير يك سلسله از باقيمانده هاي مثبت منفي، ممكن

است حاكي از اين باشد كه مشاهدات مستقل نيستند. اين نوع اطلاعات مي تواند بيانگر اين واقعيت

تغيير مي كند متغيرهاي مهمي هستند كه در آزمايش طراحي شده شامل نگرديده اند.

سطح عامل مورد مطالعه هستند. اين مفروضات را بايد با بررسي باقيمانده ها ارزيابي نمود.

 $y$ i\*  $y$ i

 $27$ 

![](_page_40_Figure_0.jpeg)

در اين بخش آناليز باقيمانده ها با دو عامل (بعلت كاربرد بيشتر) نشان داده مي شود:

باقيمانده ها عبارتند از اختلاف بين مشاهدات ميانگينهاي خانه هاي متناظر با آنها. بقيه مراحل اين

نتيجه گيري پيشنهاداتي نيز ارائه كند. در اين مرحله روشهاي نموداري، مخصوصا" اگر قرار باشد كه

نتايج به افراد ديگري نيز ارائه گردد، مفيد خواهد بود. آزمايشهاي بعدي آزمونهاي تائيدي نيز بايد

تشكيل مي دهد. در اين قسمت فرضي مربوط به سيستم، فرموله آزمايشاتي انجام مي شوند به

همين صورت مراحل تكرار مي گردند تا به نتايج قطعي دست يافته شود. اين مراحل بيانگر اين واقعيت

هستند كه آزمايش بصورت پي در پي تكراري انجام مي گيرد. بايد توجه داشت كه طراحي يك

دارد. به طور كلي، جوابهاي مربو به اين سوالات را به طور دقيقي نمي دانيم ولي با گذشت زمان

اطلاعاتي در مورد آنها بدست مي آوريم. با پيشرفت يك آزمايش بعضي از متغيرها حذف تعدادي

ديگر اضافه مي شوند. ناحيه اي كه بعضي از عاملها در آن بررسي مي شوند تغيير مي كند يا حتي

متغيرهاي پاسخ جديدي مورد استفاده قرار مي گيرند. نتيجتا" مراحل آزمايش، معمولا" بصورت متوالي

 $%25$ 

كرد. اين كار به ما اطمينان مي دهد كه منابع كافي براي دست يافتن به اهداف آزمايش وجود خواهد

آناليز مطابق آناليز باقيمانده ها براي آزمايشهاي تك عاملي انجام مي شود.

انجام گيرند تا نسبت به اعتبار نتايج بدست آمده اطمينان حاصل گردد.

آزمايش بزرگ جامع در ابتدا يك بررسي مطالعه اشتباهي بسيار بزرگ است.

8 نتيجه گيريها پيشنهادها

داشت.